**Adobe Photoshop CC 2015 Version 18 Patch full version Torrent (2022)**

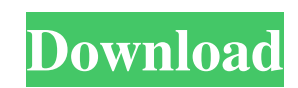

\_\*\*Note:\*\*\_ Photo-editing software that allows you to work in a 3-D mode, like Photomatix Pro, is also available for Photoshop. ## Adobe Camera Raw (ACR) You can't assume that someone has Adobe Photoshop Elements installed on their computer; the program is expensive, and many people just use the free version. That's why you should download, install, and use Adobe's latest version of \_\*\*Photoshop Elements\*\*\_ (ACR) if you want to edit your photos. \_\*\*Adobe Camera Raw\*\*\_ (ACR) is the editing program that makes the \_\*\*Layers\*\*\_ feature work in Photoshop Elements. ACR has several features that let you do many more things than you can on a photo. You can retouch, retime, resize, and crop images just like in the editing programs found in the full Adobe Photoshop CS suite, but you can also adjust the color and contrast of photos in a similar way. ACR can open, edit, and save many of the same RAW formats —and even JPEGs — that Photoshop CS can use, so you don't have to worry about compatibility with other applications and any extensions you may have installed. ACR is a free download, and it's compatible with the following versions of Photoshop Elements: \* \*\*Version 9 and earlier: \*\* These versions use the \_\*\*Adobe Camera Raw 5.1\*\*\_ plug-in. The easiest way to get ACR is to find it online at www.adobe.com/photoshop/acr, where you can download the plug-in as a ZIP file. \* \*\*Version 11:\*\* ACR 1.0 is bundled with Photoshop Elements 11. After you install the plug-in and start the program, you see the Welcome screen shown in Figure 4-4. If you click Open, you're ready to go. To open photos, click the Photos button on the Welcome screen (refer to Figure 4-4), and then open a folder or single image. You don't need to drag it into the image window, so you can click the image thumbnail in the window; its edge marks show you where the image will go. (You don't see the marks on a background image.) Or you can choose File⇒Open, browse to the photo, and click Open. If you start Photoshop Elements with the Open dialog box

Photoshop is the industry standard software for graphics editing. It's used for the creation and editing of photographs, illustrations, digital art, web graphics and more. Elements enables you to do many of these things as well as editing video, audio, graphics for banners, logos, and any other kind of graphic design. Photoshop is very powerful and has a pretty good overall reputation, but Elements is the program that fills the space in between Photoshop and traditional graphic design programs. It's actually the free editing software that you probably use every day to edit images. If you're wondering which one to pick: we're here to help you make that decision. Let's see how they differ. Photoshop vs. Photoshop Elements: Which one is better? Computer programmer John Carmack was recently fired by an unnamed company because his creative abilities surpassed his technical skills. "I can't believe a company would fire him for just being creative." "He was fired for being a genius." Before you assume that Carmack was fired for posting a picture of himself shirtless with aliens, he actually made that picture at the Eurogamer Expo in London, as a creative icon for the Alien: Isolation game. He posted it to Reddit and some people were mad at him. He was so happy about the job offer at Oculus VR that he posted about it. Then, a couple of days later, he posted an image of himself with the Oculus Rift headsets. "Haha, it was a mistake." Now, he's a "vaporware whore," according to Vice. When you start learning Photoshop and Elements you'll realize how much you'll use them. And they're both good programs that work. In my opinion, Photoshop Elements is the best free editing software, in the sense that it has more features in its free version than it's paid (read professional) version. As an example, in Elements you'll be able to edit images in color, black and white, sepia, grayscale and shades of gray. You'll be able to edit text, add details, change the styles, add images and much more. One of the biggest strengths of Elements is that it doesn't lock a681f4349e

Manifesto After 13 years of active dating... It is the ethos of ARES to release a truly incredible, unique, valuable, one-of-a-kind, live theatrical work filled with humor, romance, eroticism, and a love affair with the audience. A combination of over 30 stunning performers and some interesting and controversial themes, this work will be a focus on individuality, individuality within the mass, and the mass to everyman. A REMARKABLE PERFORMANCE! - Jean Cauvin "Begging the question: what is "performance"? It's a kind of forced encounter that, over the centuries, takes place as a paradigm of our social and political practices. Every society performs itself, for itself. Its rituals, its social mores, its value systems. From the tribe to the tribe, from the orchestra to the corp, from the military to the political. And it all echoes back into a claim of value for Individuality. Theatre is a real exercise in the art of Individuality. It is a new complaint against the world. It is a new way of speaking of who we are and how to perceive the world. It is a new form of self-consciousness. ... The theatre is a modern museum, which transforms every innovation into a historical museum, a new discovery. A new and unique discovery every single time. How can we define the change that happens between as each new invention of theatre becomes a new discovery? ... To create a performance is to invent a self. The actor is one who sometimes plays a role and at other times invent a character. That character is the first story we tell ourselves. It is one more story in the endless series of stories told to ourselves. The object of every performance is to evolve and accelerate this act of self-invention. ... I don't want to be part of a tribe. I want to recognize myself as a stranger. And at the end of this journey, I would like to find the courage to say: "This is who I am." ... This is what we are planning to do: Brush Up Our Confusions Perform an individual work by the audience. Return to the people their own histories and their own identities. Re

for review, but any party may designate additional portions of the administrative record to be included in the record. See 5 U.S.C. § 706 (1982). 12 U.S.C. § 1817 (Supp. II 1984). It provides in relevant part that: (a) The Federal Home Loan Bank Board shall make a finding of fact that in its judgment the state agency has met or has not met the conditions of § 1816 of this title (as the case may be). In making such a finding, the Board shall give consideration to all relevant factors, including the effect on competition of the acquisition (or proposed acquisition) and the amount of financial assistance received by the state agency in connection with the acquisition (or proposed acquisition). (b) If the Board makes a finding under subsection (a) that the acquisition or proposed acquisition is consistent with the Bank's statutory responsibilities, the Board shall order the termination of the Federal charter of the bank by the end of the then-current year. (c) If the Board makes a finding under subsection (a) that the acquisition or proposed acquisition is not consistent with the Bank's statutory responsibilities, the Board shall order the bank to be terminated, and such termination shall become effective not later than the end of the next business day following the date on which the Board has published in the Federal Register its order. (An order terminating the charter shall be effective not later than the end of the next business day following the date on which the Board has published in the Federal Register its order.) (d)(1) A state agency, upon certification by the Board, may be relieved of the requirement of a finding under subsection (a) by providing to the Board a copy of the certification. (2) A request for relief from the requirement of a finding under subsection (a) must be made within 30 days after the date of publication of the Board's order. 12 U.S.C. § 1816(a)(1)(B), (d) (Supp. II 1984) [6] See the text of the Senate Report at note 2 supra. [7] The Senate Report makes clear that the Congress, by enacting section 1640, intended to depart from the implied doctrine of exhaustion of administrative remedies. See, e.g., S.Rep. No. 1219, 88th Cong., 2d Sess. 7, reprinted in 1964 U.S.Code Cong. & Admin.

\*Windows 10 64-bit OS \*Core i3 processor or equivalent \*1GB RAM (8 GB RAM recommended) \*DirectX 11 (with Microsoft XAudio 2.8, XAudio2.8-bin-Win32-x86.msi) \*1GB VRAM (1GB VRAM recommended) \*NVIDIA GeForce GTX 660 2GB, ATI HD 7970 2GB, or equivalent \*1440p resolution or higher \*HDD space is recommended at least 60GB for

<http://pneuscar-raposo.com/?p=334128> <https://www.mil-spec-industries.com/system/files/webform/marjhav660.pdf> <http://fede-percu.fr/photoshop-cc-2015-version-16-serial-number-free-download-pcwindows/> <https://firmateated.com/2022/07/01/photoshop-2022-version-23-0-nulled-free/> <https://rko-broker.ru/2022/07/01/photoshop-2021-version-22-0-0-crack-mega-product-key-free/> <https://www.cameraitacina.com/en/system/files/webform/feedback/parlfayn185.pdf> [https://intrendnews.com/wp-content/uploads/2022/06/Photoshop\\_2022\\_Version\\_231.pdf](https://intrendnews.com/wp-content/uploads/2022/06/Photoshop_2022_Version_231.pdf) <https://globe-med.com/photoshop-cc-2015-version-18-mem-patch/> <https://www.impactunlimited.co.za/advert/adobe-photoshop-2021-version-22-5-full-license-free-win-mac-2/> <http://blnovels.net/?p=16639> <http://inventnet.net/advert/photoshop-2021-version-22-0-1-license-code-keygen-free-pc-windows-april-2022/> [http://goldenhome.info/wp-content/uploads/2022/06/Photoshop\\_2022\\_.pdf](http://goldenhome.info/wp-content/uploads/2022/06/Photoshop_2022_.pdf) [https://lll.dlxyjf.com/upload/files/2022/06/wizvuFAGjXLCwEMrFMvG\\_30\\_252a1bef4f59eec25020b4ffe92f9a1e\\_file.pdf](https://lll.dlxyjf.com/upload/files/2022/06/wizvuFAGjXLCwEMrFMvG_30_252a1bef4f59eec25020b4ffe92f9a1e_file.pdf) [https://socialstudentb.s3.amazonaws.com/upload/files/2022/06/CK6aZOOFw4jFdeQlYjft\\_30\\_d9810828998b53e979ed1260f89d4f33\\_file.pdf](https://socialstudentb.s3.amazonaws.com/upload/files/2022/06/CK6aZOOFw4jFdeQlYjft_30_d9810828998b53e979ed1260f89d4f33_file.pdf) <https://weshootforthestars.com/2022/06/30/photoshop-2020-version-21-keygen-crack-serial-key-with-license-code-free-download-3264bit-2022/> [http://www.dblxxposure.com/wp-content/uploads/2022/06/Adobe\\_Photoshop\\_2020.pdf](http://www.dblxxposure.com/wp-content/uploads/2022/06/Adobe_Photoshop_2020.pdf) <https://www.zebra-flex.com/en/system/files/webform/cv/Photoshop-CS3.pdf> <http://redmoonstar.com/?p=14517> <https://aghadeergroup.com/2022/06/30/photoshop-2022-version-23-0-1/> [https://www.randolph-ma.gov/sites/g/files/vyhlif4906/f/uploads/2021\\_curb\\_side\\_brochure\\_070121\\_-\\_1\\_final.pdf](https://www.randolph-ma.gov/sites/g/files/vyhlif4906/f/uploads/2021_curb_side_brochure_070121_-_1_final.pdf)

## Related links: